# FICHE PRATIQUE

# QUE FAIRE EN CAS DE DIFFUSION **E CONTENUS INTIMES EN LIGNE ?**

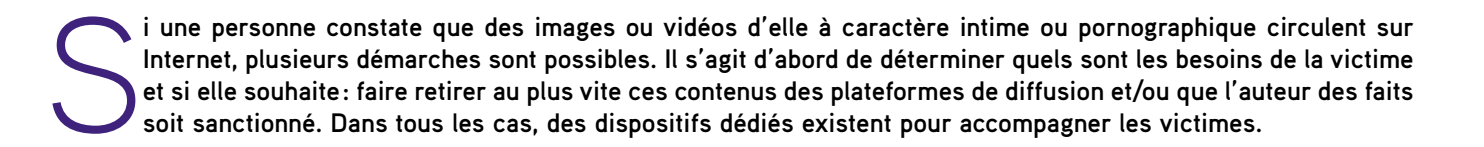

centre hubertine auclert

**\* Région**<br>**\* île**de**France** 

Comment signaler ce contenu pour le faire retirer ? Quelles solutions existent ? Que dit la loi ? Quelles ressources existent pour les victimes ?

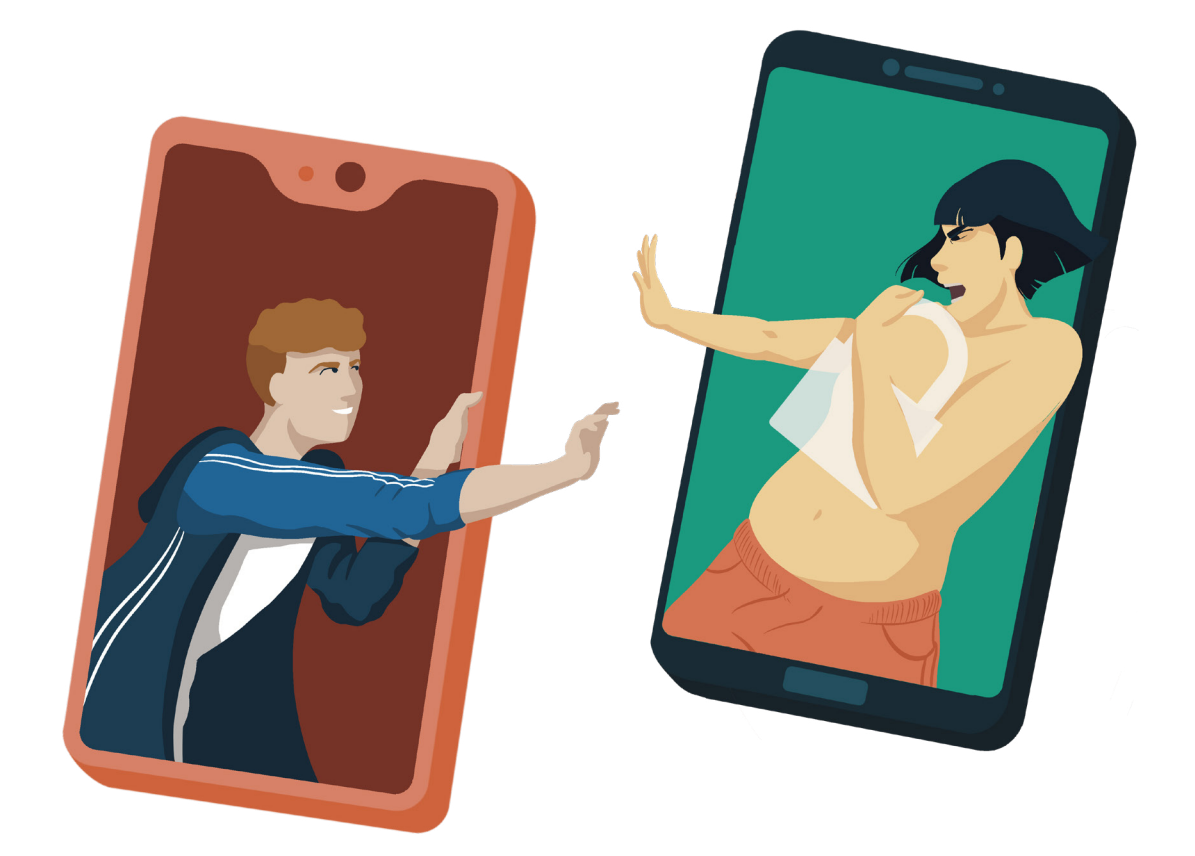

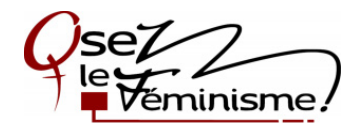

Réalisé par l'Observatoire régional des violences faites aux femmes du Centre Hubertine Auclert, en partenariat avec l'association Osez Le Féminisme ! - Février 2022 Les illustrations sont de Marianne Balabaud - Instagram @mariannebalabaud. Graphisme : Stéphanie Poche Cette fiche est accessible en ligne : <https://www.stop-cybersexisme.com/>

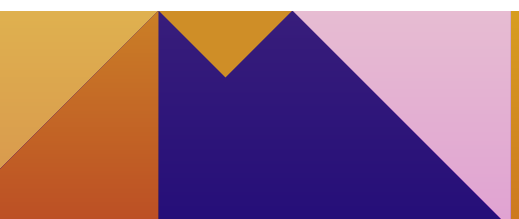

# / FAIRE RETIRER DES CONTENUS INTIMES EN LIGNE

## **Signaler en ligne un contenu (photo/vidéo) pour le faire retirer**

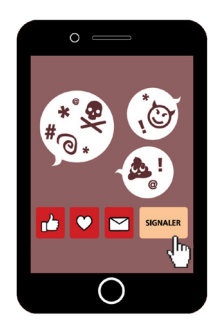

Il est possible de signaler de manière anonyme des contenus illicites qui nous concernent ou qui concernent une tierce personne.

Signalement sur chacune des plateformes (Facebook, Twitter...) sur lesquelles se trouvent les contenus : Depuis la loi LCEN de 2004, les réseaux sociaux sont obligés d'avoir une politique de modération : ils sont tenus responsables de la suppression de tout contenu illicite ainsi signalé. Il est possible de faire un signalement rapide d'un contenu en ligne (onglet « signaler»), ou sur certains réseaux sociaux (comme Twitter) un signalement plus complet en remplissant un formulaire spécifique sur le réseau social concerné. Il est recommandé de **faire une capture d'écran du ou des contenus signalés et de la démarche effectuée** afin de conserver une trace.

#### Les modalités de signalement varient d'un réseau social à l'autre, voici quelques conseils :

**D** Twitter : Formulaire pour signaler des tweets avec des informations/images privées b [https://bit.ly/2Ufzb0D](https://bit.ly/2Ufzb0D )  > Tutoriel pour signaler rapidement un tweet qui partage des informations ou contenus personnels sans notre consentement

b [www.stop-cybersexisme.com/comment-signaler](https://www.stop-cybersexisme.com/comment-signaler-un-tweet-qui-partage-des-informations-ou-contenus-personnels-sans-votre)[un-tweet-qui-partage-des-informations-ou-contenus](https://www.stop-cybersexisme.com/comment-signaler-un-tweet-qui-partage-des-informations-ou-contenus-personnels-sans-votre)[personnels-sans-votre](https://www.stop-cybersexisme.com/comment-signaler-un-tweet-qui-partage-des-informations-ou-contenus-personnels-sans-votre)

YouTube : Procédure de réclamation pour atteinte à la vie privée

b <https://support.google.com/youtube/answer/142443> > Tutoriel pour signaler sur YouTube une vidéo avec des images intimes volées

b [https://www.stop-cybersexisme.com/comment](https://www.stop-cybersexisme.com/comment-signaler-rapidement-sur-youtube-une-video-avec-des-images-intimes-volees)[signaler-rapidement-sur-youtube-une-video-avec-des](https://www.stop-cybersexisme.com/comment-signaler-rapidement-sur-youtube-une-video-avec-des-images-intimes-volees)[images-intimes-volees](https://www.stop-cybersexisme.com/comment-signaler-rapidement-sur-youtube-une-video-avec-des-images-intimes-volees)

**O Instagram :** Procédure pour signaler des contenus b <https://help.instagram.com/165828726894770>(onglet Sécurité et confidentialité, « Comment puis-je réagir en cas de conflit ou de comportement abusif sur Instagram » et cliquer sur « notre outil de signalement intégré »)

> Tutoriel : b <https://bit.ly/3EQ6WZ6>

**Facebook :** Procédure pour signaler des contenus

- b [www.facebook.com/help/263149623790594](http://www.facebook.com/help/263149623790594)
- > Tutoriel :  $\triangleright$  [www.stop-cybersexisme.com/Node/243](http://www.stop-cybersexisme.com/Node/243)

Snapchat : Procédure pour signaler des contenus b [https://support.snapchat.com/fr-FR/a/report-abuse](https://support.snapchat.com/fr-FR/a/report-abuse-in-app)[in-app](https://support.snapchat.com/fr-FR/a/report-abuse-in-app) > Tutoriel : b <https://bit.ly/3AIvErZ>

**TikTok :** Procédure pour signaler des contenus b [https://support.tiktok.com/fr/safety-hc/report-a](https://support.tiktok.com/fr/safety-hc/report-a-problem)[problem](https://support.tiktok.com/fr/safety-hc/report-a-problem)

> Tutoriel : b <https://bit.ly/39BIjRM>

WhatsApp : Tutoriel pour signaler un compte b [www.stop-cybersexisme.com/signaler-un-compte](https://www.stop-cybersexisme.com/signaler-un-compte-whatsapp-qui-publie-du-harcelement-ou-des-insultes-sexistes-et-sexuelles)[whatsapp-qui-publie-du-harcelement-ou-des-insultes](https://www.stop-cybersexisme.com/signaler-un-compte-whatsapp-qui-publie-du-harcelement-ou-des-insultes-sexistes-et-sexuelles)[sexistes-et-sexuelles](https://www.stop-cybersexisme.com/signaler-un-compte-whatsapp-qui-publie-du-harcelement-ou-des-insultes-sexistes-et-sexuelles)

Sites Internet : Les conseils de la CNIL pour demander à un site de retirer une photo de soi, comprenant un modèle de courrier à envoyer au site/réseau social b [www.cnil.fr/fr/demander-le-retrait-de-votre-image](http://www.cnil.fr/fr/demander-le-retrait-de-votre-image-en-ligne)[en-ligne](http://www.cnil.fr/fr/demander-le-retrait-de-votre-image-en-ligne)

**Retrouvez tous les tutoriels pour faire retirer des contenus sur :** b **[www.stop-cybersexisme.com/node/276/](http://www.stop-cybersexisme.com/node/276/)**

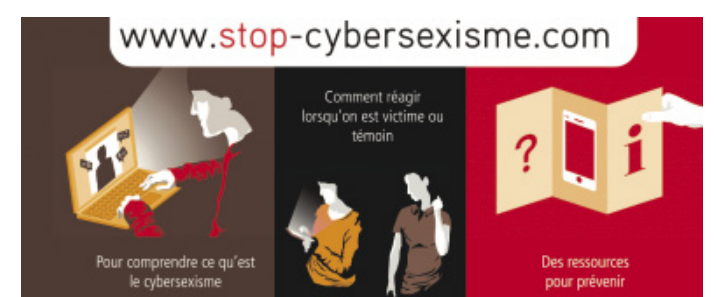

## CNIL.

En cas de non réponse ou si la réponse n'est pas satisfaisante : saisir la Commission Nationale de l'Informatique et des Libertés (CNIL)

Si le réseau social ou le site n'a pas donné de réponse satisfaisante un mois après la demande, il est possible de déposer une plainte en ligne auprès de la CNIL.

b www.cnil.fr/fr/plaintes/internet

#### Signalement sur la plateforme publique PHAROS :

Il est recommandé de signaler les contenus publics sur la plateforme du ministère de l'Intérieur PHAROS : ces signalements (cela peut être anonyme) sont traités par des enquêteurs et enquêtrices spécialisé·es qui qualifient les comportements ou les propos signalés. Il faut faire un signalement par URL (lien du contenu) concerné. Pour renseigner le type de contenu signalé, il faut choisir la qualification la plus proche (provocation à la discrimination de personnes en raison de leur sexe, menaces ou incitations à la violence, mise en danger des personnes, etc.).

Il est conseillé de remplir le champ libre «Commentaires » pour apporter autant de détails que possible sur les faits signalés.

b [www.internet-signalement.gouv.fr](http://www.internet-signalement.gouv.fr)

# **NATURE DE L'INFRACTION CONSTATÉE**

- 
- 
- .<br>Ition au terrorisme ou à la fabrication de l
- 
- 
- 

#### Signaler sur la plateforme associative Point de contact :

En complément, il est possible de signaler (en cochant l'item «harcèlement sexuel » par exemple) un ou des contenu·s via le formulaire sur le site qui permet de signaler plusieurs liens en une seule fois.

b [www.pointdecontact.net/cliquez-signalez](http://www.pointdecontact.net/cliquez-signalez)

En particulier pour les victimes mineures, il est aussi possible de contacter le **3018** qui dispose de procédures de signalement prioritaires.

### **Demander le déréférencement :**

**empêcher que l'on retrouve un contenu associé à son nom et prénom sur un moteur de recherche** 

Si des contenus circulent en étant associés au nom et au prénom de la victime, cette dernière peut faire valoir son droit à l'oubli numérique (RGPD, article 17).

Le déréférencement ne permet pas de supprimer les contenus diffusés sans le consentement, mais supprime l'association entre le nom et prénom de la victime et ce contenu dans les résultats de recherche.

Pour cela, il faut saisir l'exploitant du moteur de recherche :

**•** Formulaire de demande de suppression d'informations personnelles de Google pour lequel il est nécessaire d'avoir un document d'identité :

b <https://bit.ly/3gD8I4J>

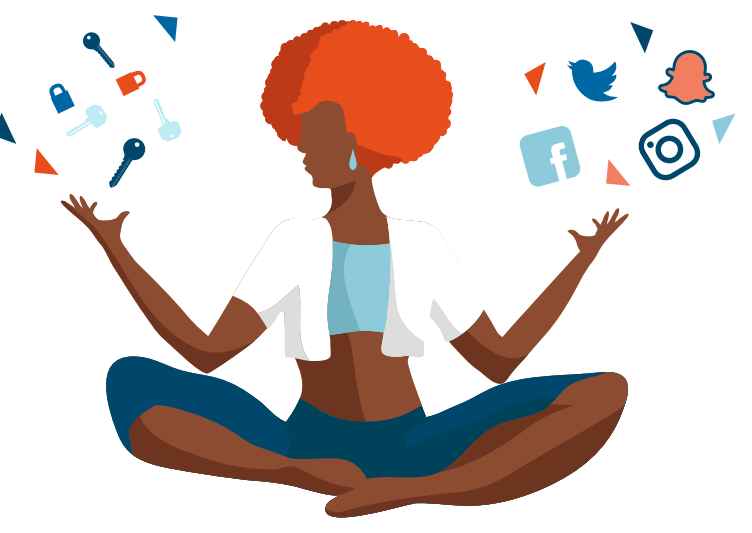

- Les liens vers les formulaires des autres moteurs de recherche sont indiqués sur le site de la CNIL :
- b [www.cnil.fr/fr/le-dereferencement-dun-contenu-dans-un-moteur-de-recherche](https://www.cnil.fr/fr/le-dereferencement-dun-contenu-dans-un-moteur-de-recherche)

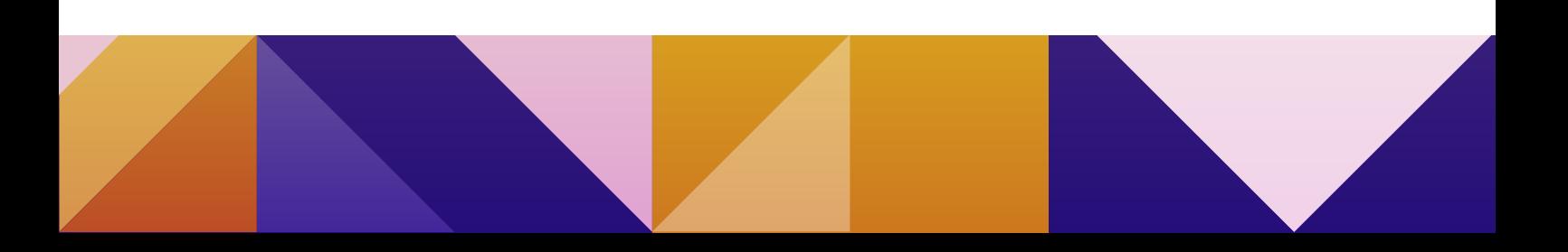

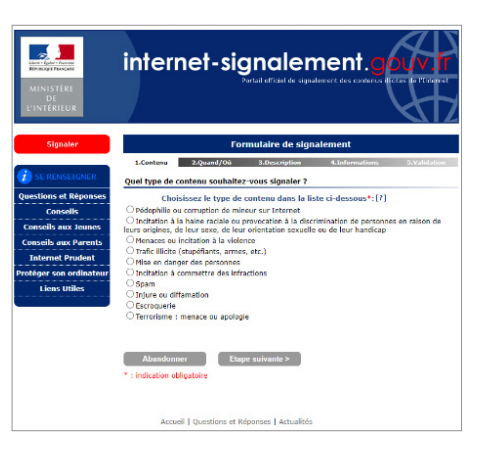

### **Vérifier si la procédure de déréférencement a fonctionné**

La CNIL a aussi conçu un outil pour vérifier si la procédure de déréférencement est effective. Il s'agit d'une extension à installer sur son navigateur (Firefox, Chrome, Opéra) qui permet de déterminer si un lien apparaît parmi l'ensemble

des résultats d'un moteur de recherche à la saisie d'un nom. b [https://linc.cnil.fr/fr/outil-controlez-votre-dereference](https://linc.cnil.fr/fr/outil-controlez-votre-dereferencement)[ment](https://linc.cnil.fr/fr/outil-controlez-votre-dereferencement)

### **CNIL**

### En cas de non réponse ou si la réponse n'est pas satisfaisante : saisir la Commission Nationale de l'Informatique et des Libertés (CNIL)

Si le réseau social ou le site n'a pas donné de réponse satisfaisante un mois après la demande, il est possible de déposer une plainte en ligne auprès de la CNIL.

b www.cnil.fr/fr/plaintes/internet

#### **Se faire aider d'un·e juge pour accélérer le retrait de contenu (photo/vidéo)**

Il est possible d'entamer une procédure de notification (loi LCEN de 2004) pour « notifier » à l'hébergeur la présence d'un contenu illicite et demander son retrait. Avec la notification, la responsabilité pénale de l'hébergeur est engagée s'il ne supprime pas le contenu notifié. Il est possible d'agir en **« référé »** (c'est-à-dire en urgence) en s'adressant à n'importe quel tribunal afin que des mesures soient prises contre l'hébergeur. Cette procédure en urgence **peut permettre d'obtenir un retrait relativement rapide du contenu** 

**sous 2 à 3 semaines.** Il s'agit d'une démarche judiciaire pour laquelle il est fortement conseillé d'être **accompagné·e par un·e avocat·e.**

Selon les revenus de la victime, il est possible de faire **une demande d'aide juridictionnelle.** Certains contrats d'assurance peuvent aussi prendre en charge les frais de procédure. Vous pouvez aussi demander des dommages-intérêts. Plus d'informations :  $\blacktriangleright$  [www.service-public.fr/particuliers/](http://www.service-public.fr/particuliers/vosdroits/F32075) [vosdroits/F32075](http://www.service-public.fr/particuliers/vosdroits/F32075)

# / RENFORCER SA VIE PRIVÉE EN LIGNE

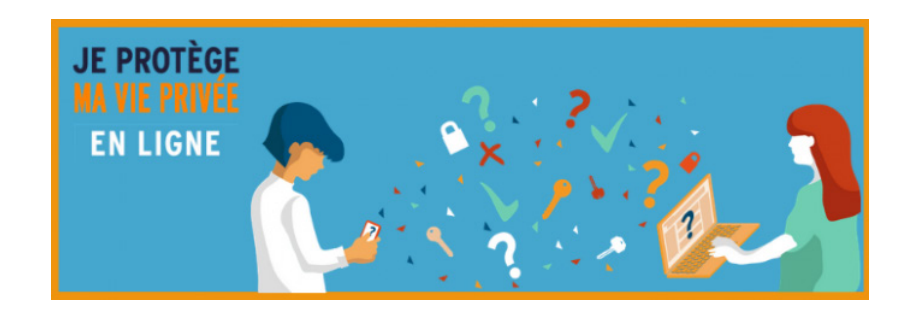

De manière générale, il est possible de trouver des conseils pratiques afin de mieux comprendre et de s'approprier les **paramétrages de sécurité de ses outils numériques et comptes en ligne** sur le site **« Je protège ma vie privée en ligne ».**  Ce site a été créé par le Centre Hubertine Auclert et élaboré à partir des travaux du guide anglophone Chayn. Il recense des **conseils accessibles quel que soit le niveau de connaissances du numérique,** à travers six thématiques : son téléphone, son ordinateur, sa navigation Internet, ses réseaux sociaux, son email et ses comptes bancaires et administratifs. Une entrée spécifique en cas de **cyberviolences conjugales** est présente pour chacune des thématiques.

b <https://www.guide-protection-numerique.com/>

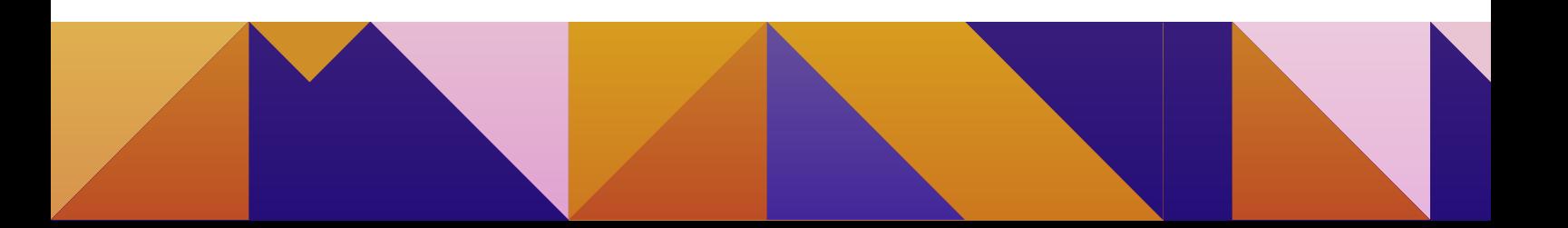

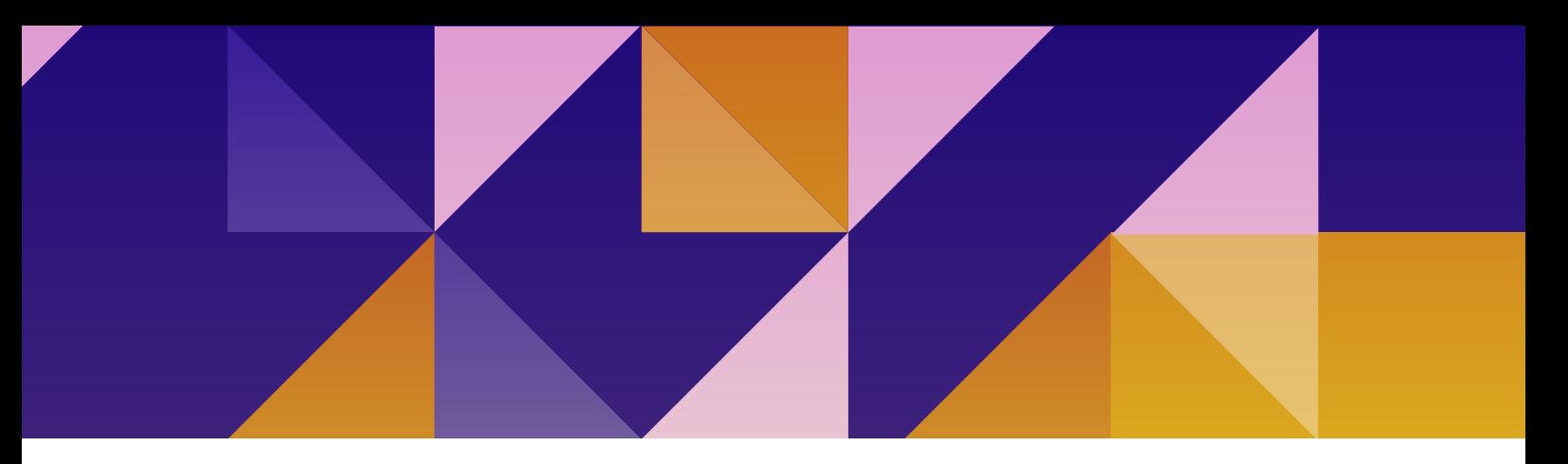

# / SANCTIONNER L'AGRESSEUR

### **Que dit la loi ?**

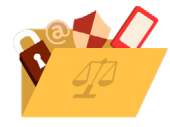

**•** Depuis 2016, **la diffusion de paroles ou d'images à caractère sexuel sans le consentement est sanctionnée, quand bien même la personne a consenti à la prise de ces contenus** (« Délit d'atteinte à l'intimité de la vie privée », [article 226-2-1 du Code pénal](https://www.legifrance.gouv.fr/codes/article_lc/LEGIARTI000033207318/)). Ce délit est puni de deux ans d'emprisonnement et 60 000 euros d'amende.

**• Le deepfake** (montage photo ou vidéo où le visage d'une personne est collé sur le corps d'une autre personne de manière crédible) est également sanctionné par la loi ([article 226-8 du Code pénal](https://www.legifrance.gouv.fr/codes/article_lc/LEGIARTI000006417938)).

**•** Si les victimes étaient mineures au moment de la captation : **la loi punit le fait d'enregistrer ou de transmettre des images de mineur·es à caractère pornographique en vue de les diffuser.** Les peines sont de sept ans de prison et 100 000 euros d'amende lorsque ces images sont diffusées via un réseau de communications électroniques [\(article 227-23 du](https://www.legifrance.gouv.fr/codes/article_lc/LEGIARTI000043409170/2021-06-17)  [Code pénal](https://www.legifrance.gouv.fr/codes/article_lc/LEGIARTI000043409170/2021-06-17)). Depuis avril 2021, la loi sanctionne aussi l**e fait de demander à un·e mineur·e de réaliser des images/vidéos à caractère pornographique** ([article 227-23-1 du Code pénal\)](https://www.legifrance.gouv.fr/codes/article_lc/LEGIARTI000043405758).

> Pour plus d'informations, le tableau **« Que dit la loi face au cybersexisme ? »** répertorie l'ensemble des textes relatifs aux cyberviolences sexistes et sexuelles : b [www.stop-cybersexisme.com/que-dit-la-loi-1](http://www.stop-cybersexisme.com/que-dit-la-loi-1)

### **Déposer plainte**

Il est possible de porter plainte dans le commissariat ou la brigade de gendarmerie de son choix, sur la base de ces textes. Il est conseillé de **conserver un maximum de preuves (captures d'écran)** avant qu'elles ne disparaissent ou ne soient plus accessibles. Ces informations pourront être importantes durant la procédure judiciaire.

### RAPPEL : LE DÉPÔT DE PLAINTE EST UN DROIT

**Il existe une obligation légale à recevoir les plaintes. Cette obligation est inscrite dans le Code de procédure pénale ([article 15-3\)](https://www.legifrance.gouv.fr/codes/article_lc/LEGIARTI000038311441/), rappelée dans le Code de déontologie de la police et de la gendarmerie et inscrite dans la Charte d'accueil du public affichée dans l'ensemble des locaux de police et gendarmerie. Cela signifie que les plaintes peuvent être prises dans n'importe quel commissariat ou gendarmerie, à toute heure, et** sans besoin de documents préalables : **les victimes ne sont pas tenues d'apporter la preuve de l'infraction au moment de l'enregistrement de leur plainte, que ce soit par certificat médical ou tout autre justificatif. Les forces de l'ordre n'ont pas à exiger la présentation de documents spécifiques préalablement à l'enregistrement de la plainte.**

En cas de refus de plainte **ou d'accueil inadapté dans un commissariat ou brigade de gendarmerie : il est possible de le signaler [en saisissant le ou la Défenseur·e des droits](https://www.defenseurdesdroits.fr/fr/institution/competences/deontologie-securite) (par courrier, mail ou téléphone).**

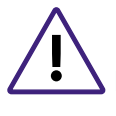

**Il est également possible de déposer plainte par courrier postal adressé au ou à la procureur·e du Tribunal judiciaire de votre territoire en suivant ce modèle :**  b **[www.service-public.fr/simulateur/calcul/Porter\\_plainte](http://www.service-public.fr/simulateur/calcul/Porter_plainte)**

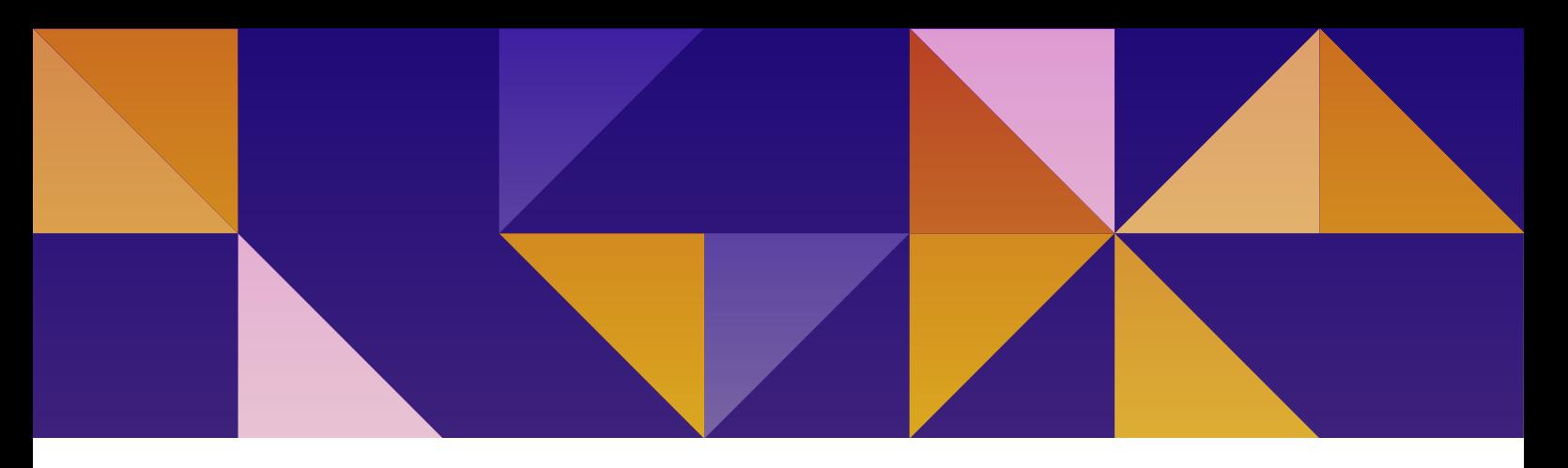

# / ÊTRE ACCOMPAGNÉ·E

### **Des violences virtuelles aux conséquences bien réelles**

Les outils numériques ont rendu possible de nouvelles formes de violences sexuelles : la menace de diffusion ou la modification d'images ou vidéos intimes sans le consentement. Ces **cyberviolences sexuelles** ont des conséquences bien réelles pour les victimes : isolement, humiliation, stress, rupture de relations sociales, etc.

Le plus souvent, la diffusion non consentie de contenus intimes a pour objectif d'**humilier la victime, de dégrader son image d'elle-même.** Cette diffusion peut s'accompagner de **cyberharcèlement :** des personnes connues ou non de la victime lui envoient de manière répétée des messages, des demandes insistantes pour obtenir d'autres contenus intimes, et/ou des insultes.

Chacun·e a le droit de réaliser des photos ou vidéos intimes, s'il ou elle le souhaite. C'est celui ou celle qui diffuse ces contenus sans le consentement qui commet un délit. **Lorsqu'on est victime de (cyber)violences sexuelles, il est important de ne pas rester seul·e.** 

### **Ressources pour les victimes**

### **La [plateforme](https://arretonslesviolences.gouv.fr/sites/default/files/2022-01/Plateforme-des-violences-sexuelles-et-sexistes.pdf) en ligne de signalement des violences sexistes et sexuelles du ministère de l'Intérieur** est accessible par tchat

7j/7 et 24h/24 b[www.servicepublic.fr/cmi.](http://www.servicepublic.fr/cmi)

Il ne s'agit pas de déposer plainte mais d'obtenir des conseils par des services de police et gendarmerie spécifiquement formés sur les violences sexistes et sexuelles, et de pouvoir faciliter le lien avec les commissariats et brigades de gendarmerie de proximité (pour une prise de rendez-vous par exemple).

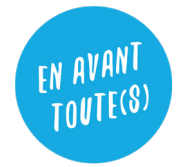

### **En avant toute(s) :**

tchat du lundi au samedi de 10h à 21h, pour les femmes et personnes LGBTQI+ victimes de violences.

b [www.commentonsaime.fr](http://www.commentonsaime.fr)

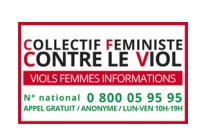

**Viols Femmes Informations :**

ligne d'écoute dédiée aux victimes de viols et d'agressions sexuelles : 0 800 05 95 95, du lundi au vendredi de 10h à 19h.

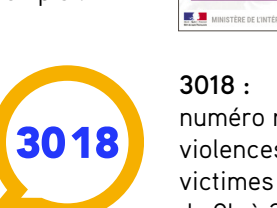

### **3018 :**

#NeRienLaisserPasser

Le tchat permet un échange individualisé avec un policie ou un gendarme spécialement formé. Il n'est pas obligatoire de déclarer son identité

Réagir peut tout cha

ou un smartphone

numéro national pour les victimes de violences numériques, et notamment les victimes mineures, du lundi au samedi de 9h à 20h et par tchat sur [3018.fr.](http://3018.fr)

C'est un service gratuit, accessible 24h/24, 7j/7, depuis un ordinateur, une tablette

 $\overline{O}$ 

portail de

sexistes

signalement des

**violences sexuelles et** 

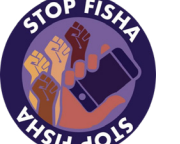

#### **StopFisha :**

association qui se mobilise sur les réseaux sociaux contre les cyberviolences sexistes et sexuelles. (@StopFisha)

# $\#$ stopcybersexisme

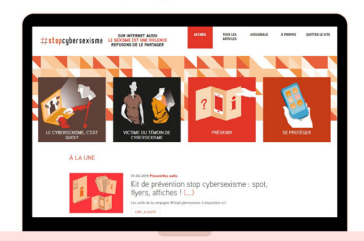

Le site **« Stop Cybersexisme »** est une plateforme ressource complète pour comprendre, se protéger et prévenir les cyberviolences sexistes et sexuelles. Le site comprend une rubrique « Victime ou témoin » avec des conseils pour faire valoir ses droits, des fiches juridiques, et des pas à pas pour signaler des contenus en ligne. La rubrique « Prévention » recense de nombreuses ressources et outils pour les parents, les victimes et les professionnel·les. b [www.stop-cybersexisme.com](http://www.stop-cybersexisme.com)